#### Używamy plików cookies, aby ułatwić Ci k<br>się na ich użycic**oto zapisanie w pałniczi** p plików, to zgadzasz tenia przeglądarki.

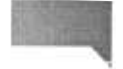

Rozumiem KANCELARII PREZESA RADY MINISTRÓW

Ogioszenie nr. 157569 Data ukazania się ogłoszenia: 04 lutego 2014 r.  $<<$  powrot

#### Powiatowy Inspektorat Weterynarii w Goleniowie z/s w Nowogardzie

Powiatowy Lekarz Weterynarii poszukuje kandydatów na stanowisko: referent do spraw ekonomicznych w zespole finansowo - księgowym

W miesiącu poprzedzającym datę upublicznienia ogłoszenia wskażnik zatrudnienia osób niepełnosprawnych w urzędzie, w rozumieniu przepisów o rehabilitacji zawodowej i społecznej oraz zatrudnianiu osób niepełnosprawnych, jest niższy niż 6%

ogloszenie o naborze w celu zastępstwa nieobecnego członka korpusu służby cywilnej

## Wymiar etatu: 1

Liczba stanowisk pracy: 1

#### Adres urzędu

Inspekcja Weterynaryjna Powiatowy Inspektorat Weterynarii Plac Wolności 9 72-200 Nowogard

### Miejsce wykonywania pracy:

Nowogard

#### Zakres zadań wykonywanych na stanowisku pracy:

prowadzenie bieżących spraw księgowości budżetowej

#### Warunki pracy

Warunki dotyczące charakteru pracy na stanowisku i sposobu wykonywania zadań praca w siedzibie PIW w zespołe finansowo-księgowym

Miejsce i otoczenie organizacyjno-techniczne stanowiska pracy

praca przy monitorze ekranowym min. 5 godz. dziennie kserokopiarka faks

#### Wymagania związane ze stanowiskiem pracy

niezbędne

wykaztałcenie: wyższe wyższe ekonomiczne lub średnie ekonomiczne<br>doświadczenie zawodowe/staż pracy: 1 rok stażu pracy w obszarze zwiazanym z księgowością budzetową pozostałe wymagania niezbedne.

· znajomość przepisów budżetowych

#### wymagania dodatkowe

· znajomość programów księgowych (symfonia), trezor, płatnik) · komunikatywność i umiejętność pracy w zespole

# Wymagane dokumenty i oświadczenia:

- zyriorys i list motywacyjny
- oświadczenie kandydata o wyrażeniu zgody na przetwarzame danych osobowych do celów rekrutacji
- oświadczenie kandydata o korzystaniu z pełni praw publicznych
- oświadczenie kandydata o nieskazaniu prawomocnym wyrokiem za umyślne przestępstwo lub umyślne przestępstwo skarbowe kopie dokumentów potwierdzających wykształcenie
- kopia dokumentu potwierdzającego posiadanie polskiego obywatelstwa lub oświadczenie o posiadaniu obywatelstwa polskiego
- Inne dokumenty i oświadczenia
	- kopia dokumentu potwierdzającego niepełnosprawność w przypadku kandydatów, którzy zamierzają skorzystać z pierwszeństwa w zatrudnieniu w przypadku, gdy znajdą się w gronie najlepszych kandydatów
- Termin składania dokumentów:

 $14 - 02 - 2014$ 

#### Miejsce składania dokumentów:

Powiatowy Inspektorat Weterynarii Plac Wolności 9 72-200 Nowogard

# tel. 913921118

#### Inne informacje:

Oterty niekompletne lub złożone po terminie nie będą rozpatrywane. Kandydaci zakwalifikowani zostaną powiadomiem telefonicznie o